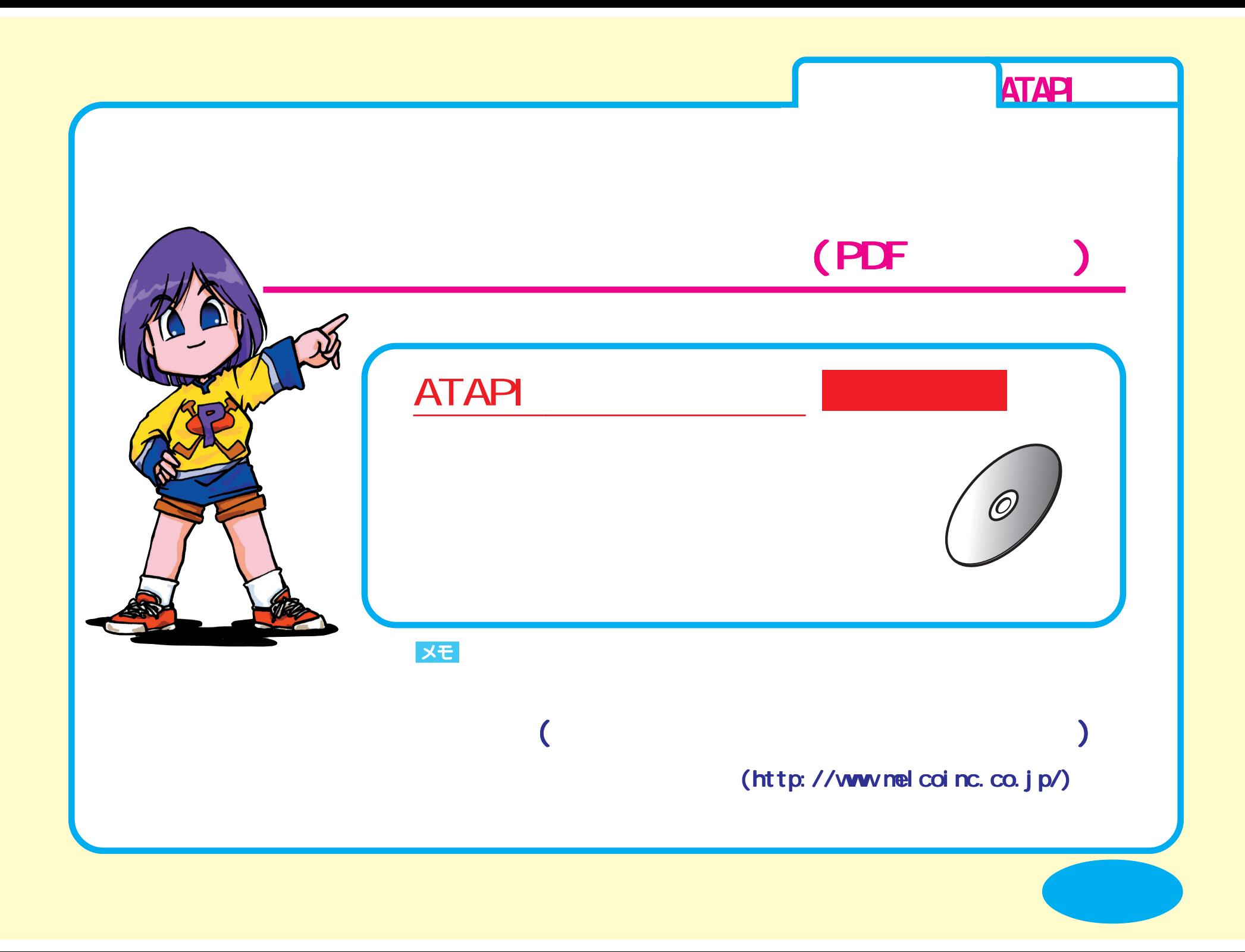

<span id="page-1-0"></span>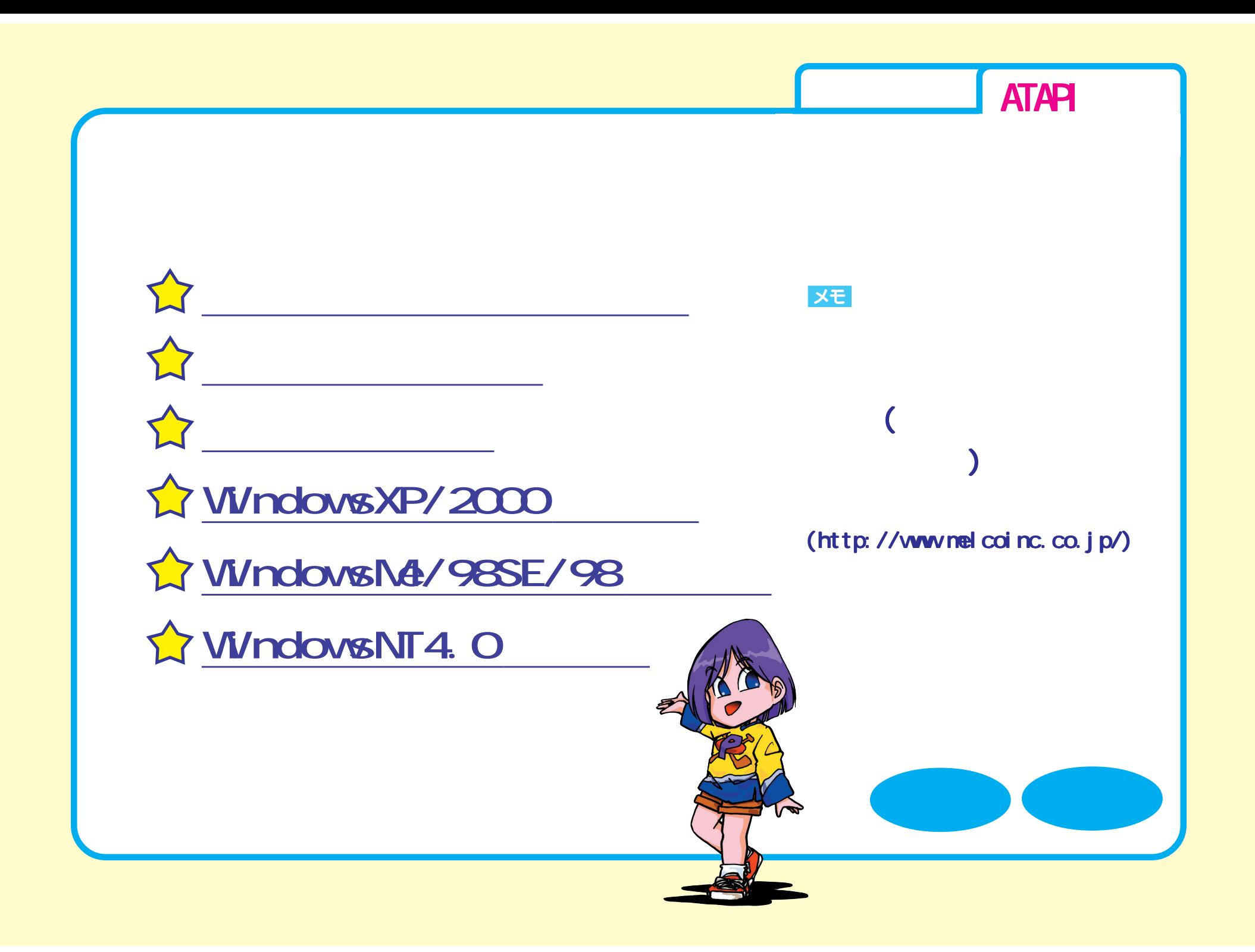

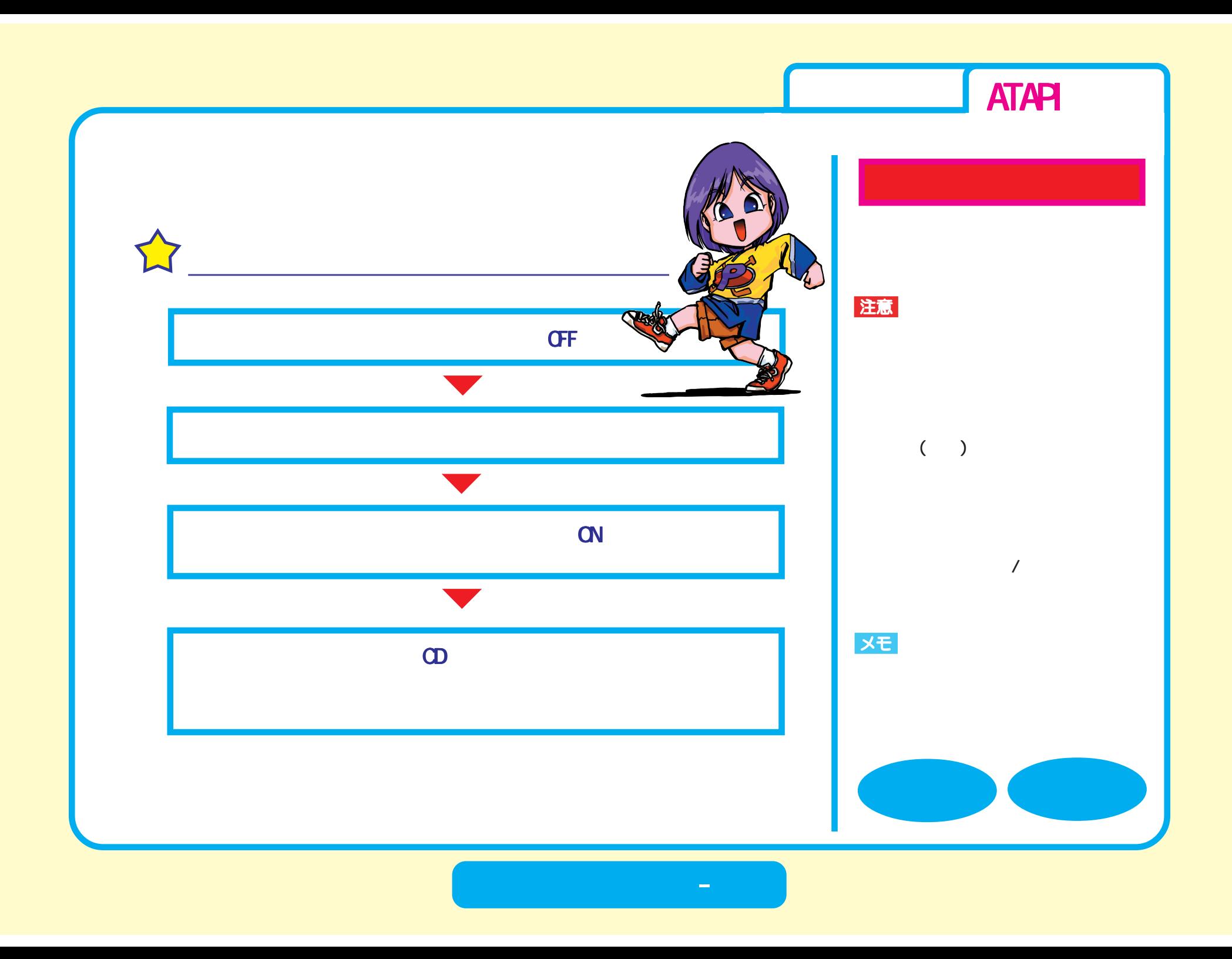

<span id="page-3-0"></span>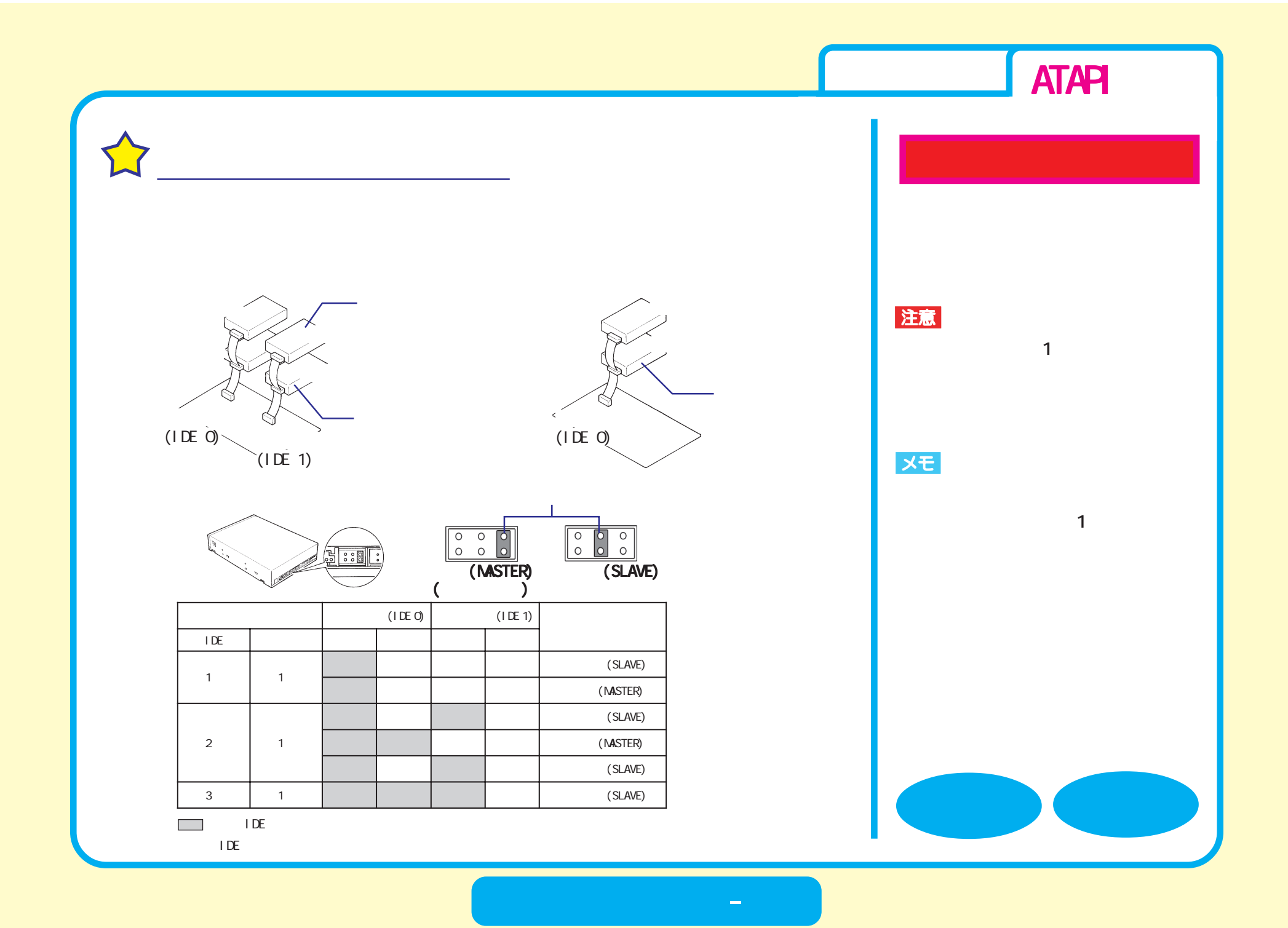

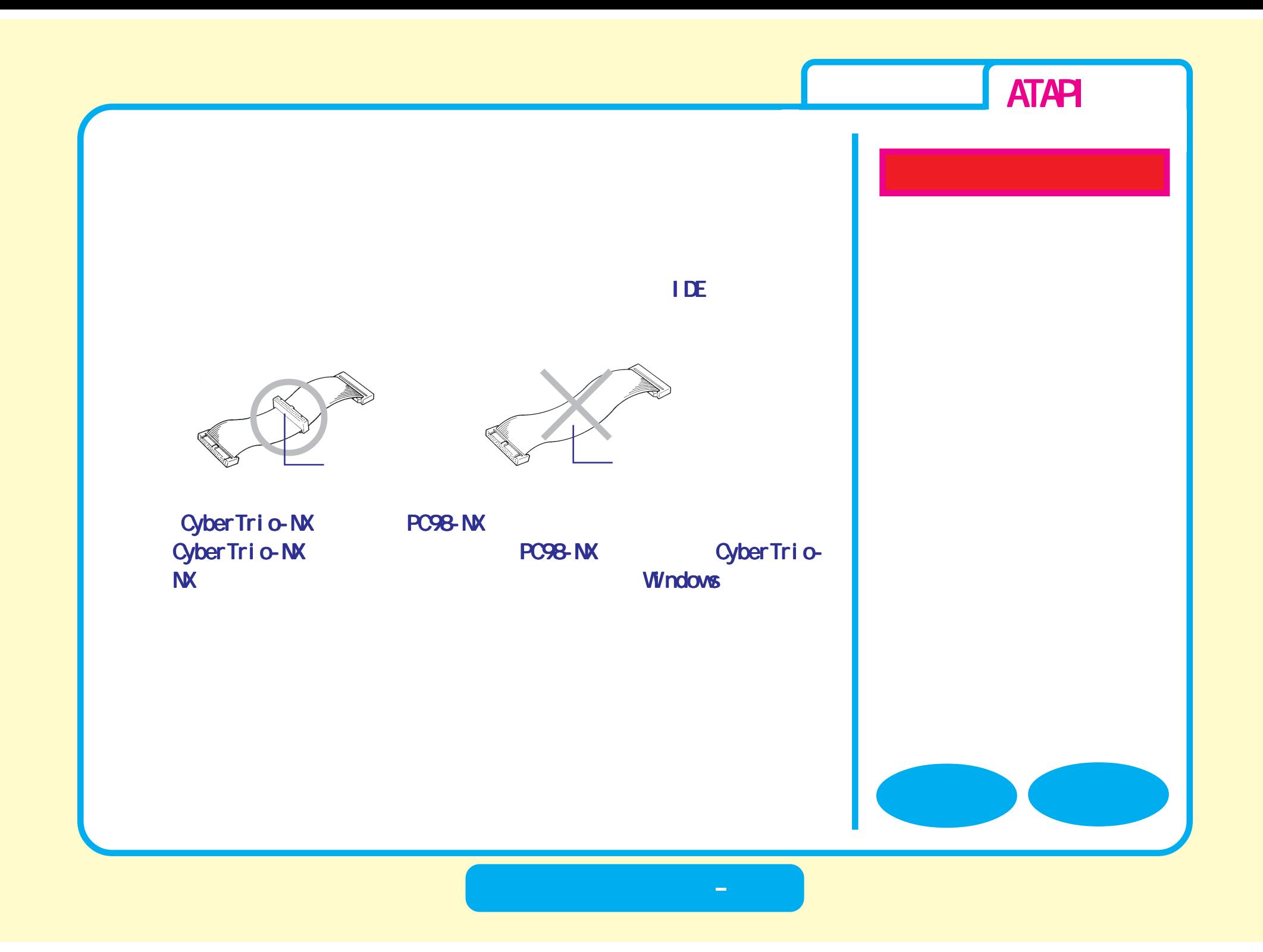

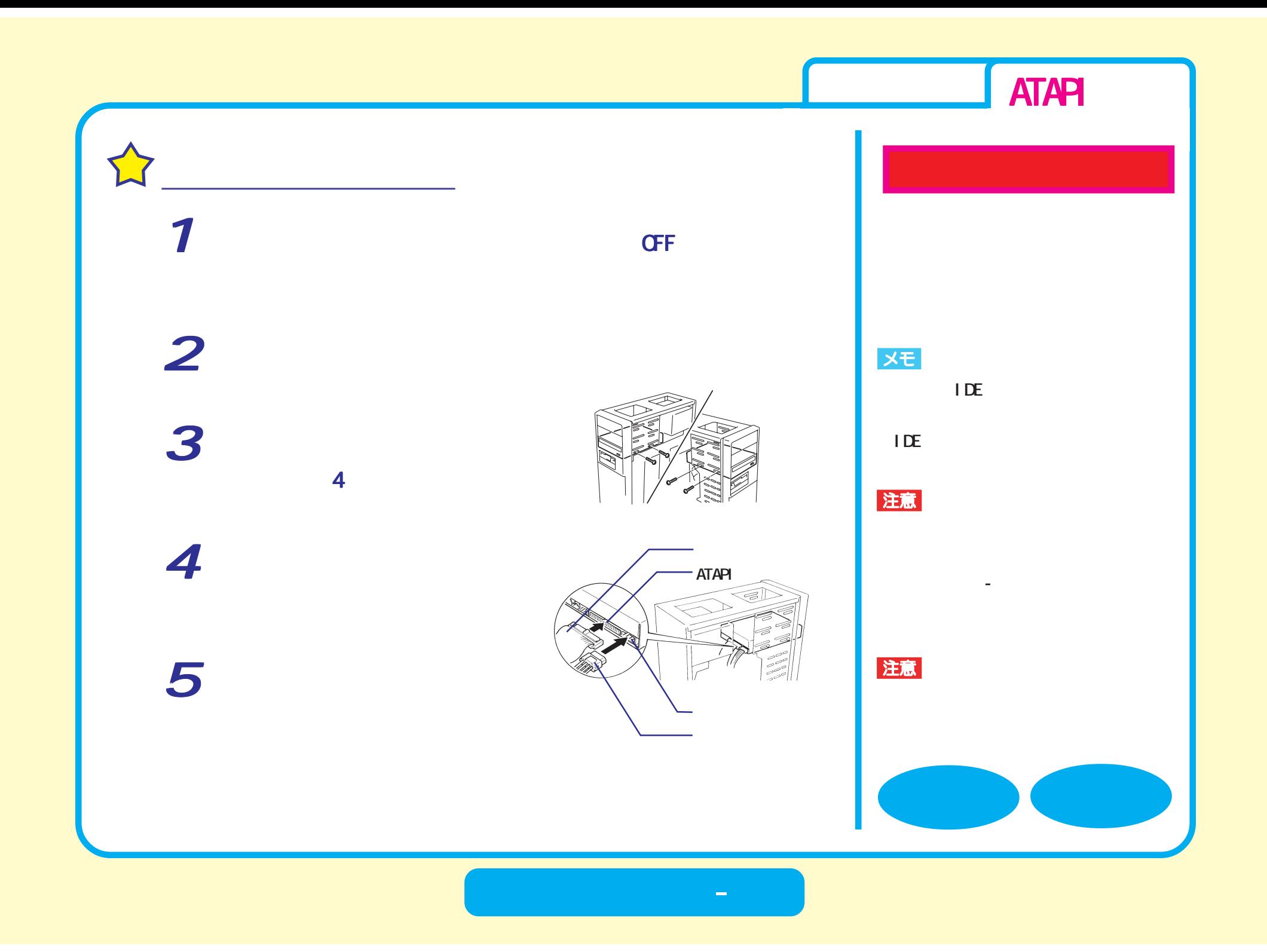

<span id="page-6-0"></span>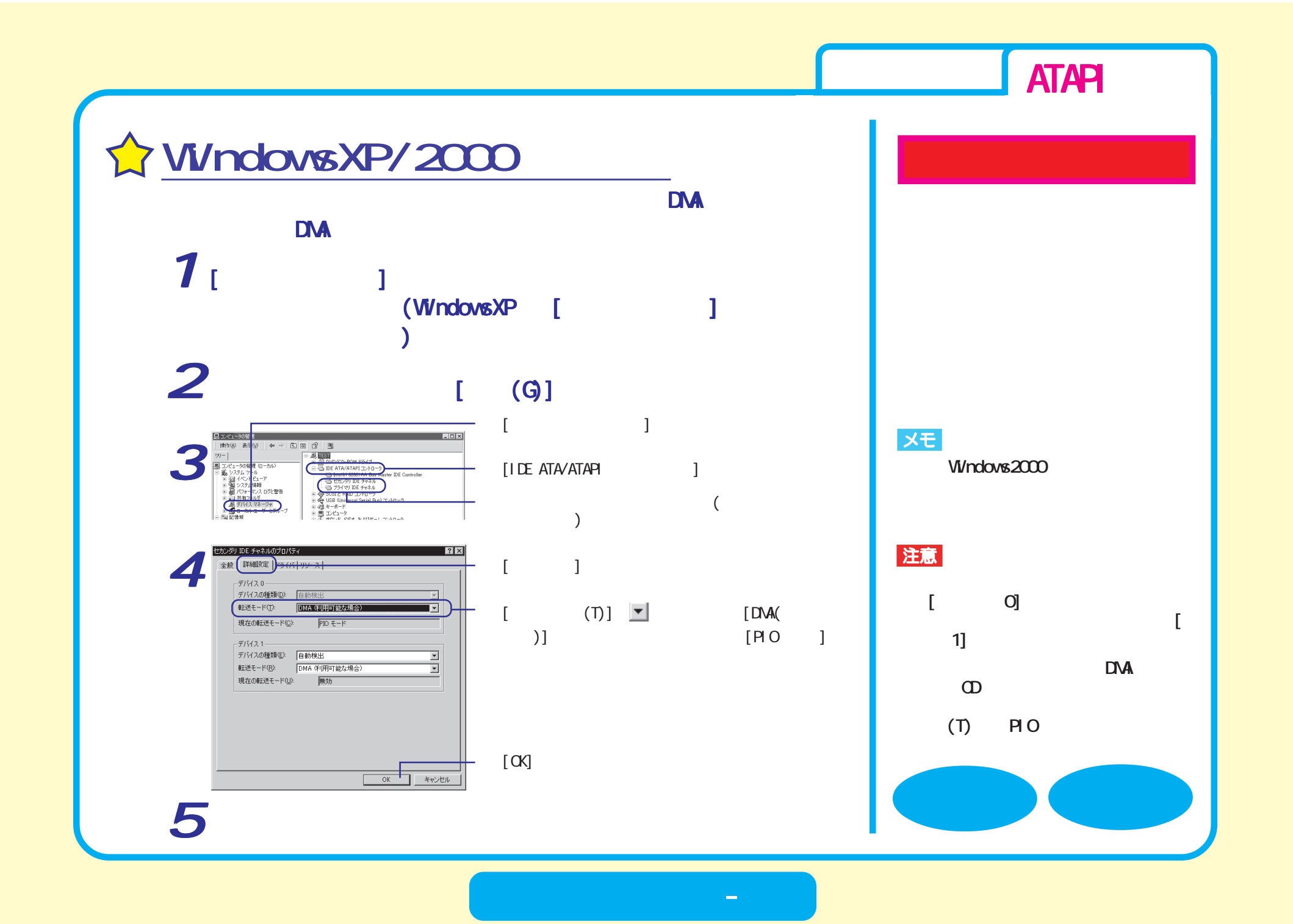

<span id="page-7-0"></span>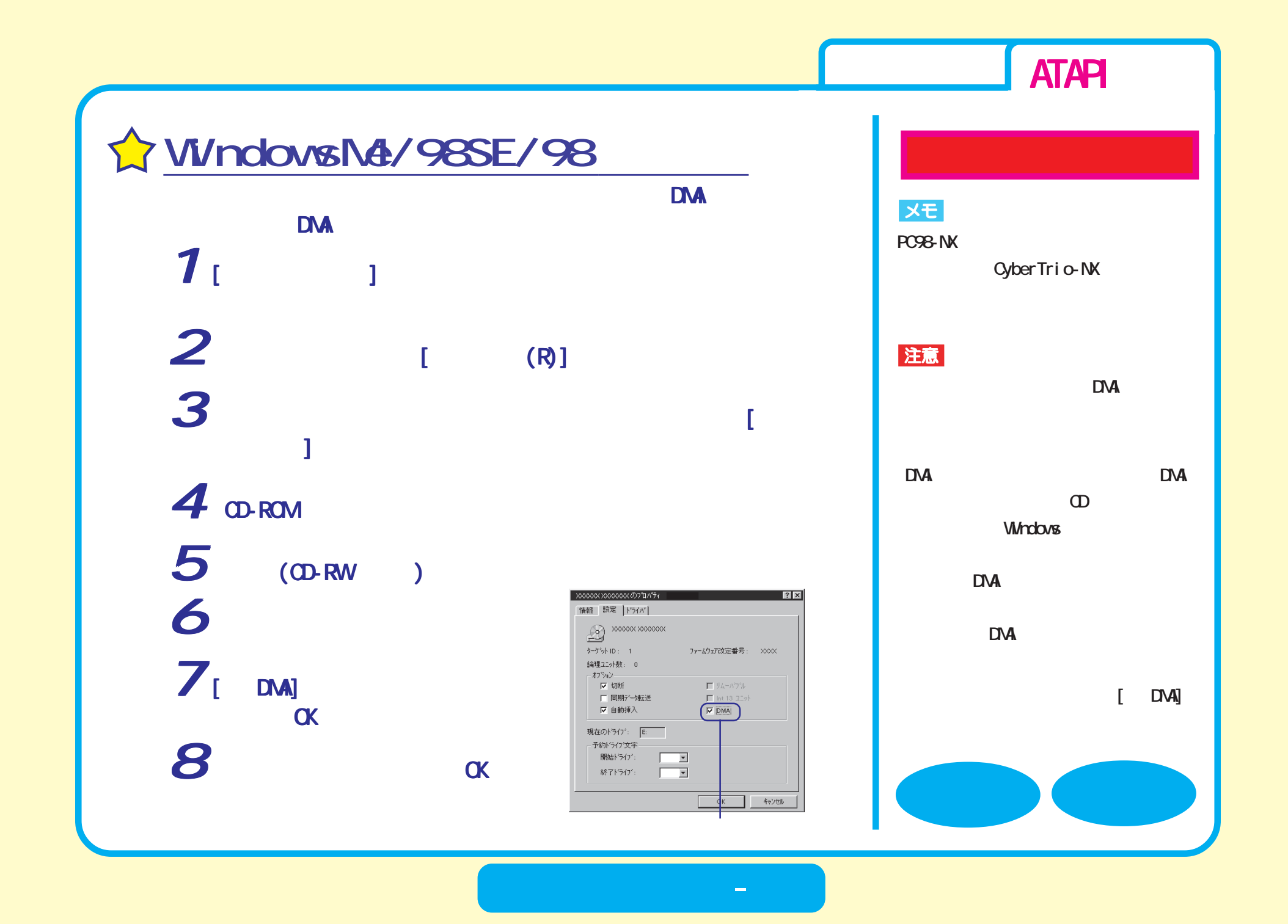

<span id="page-8-0"></span>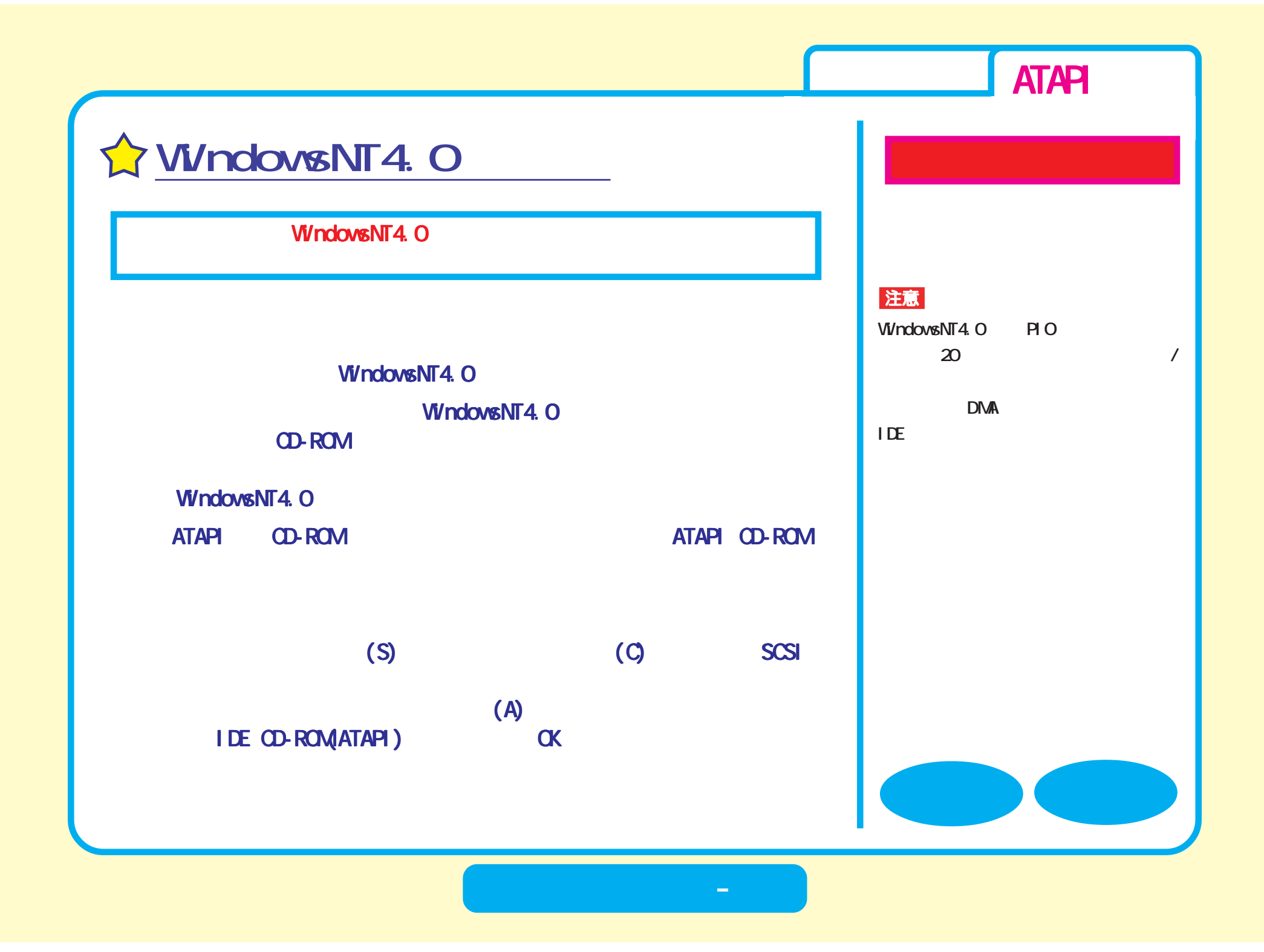

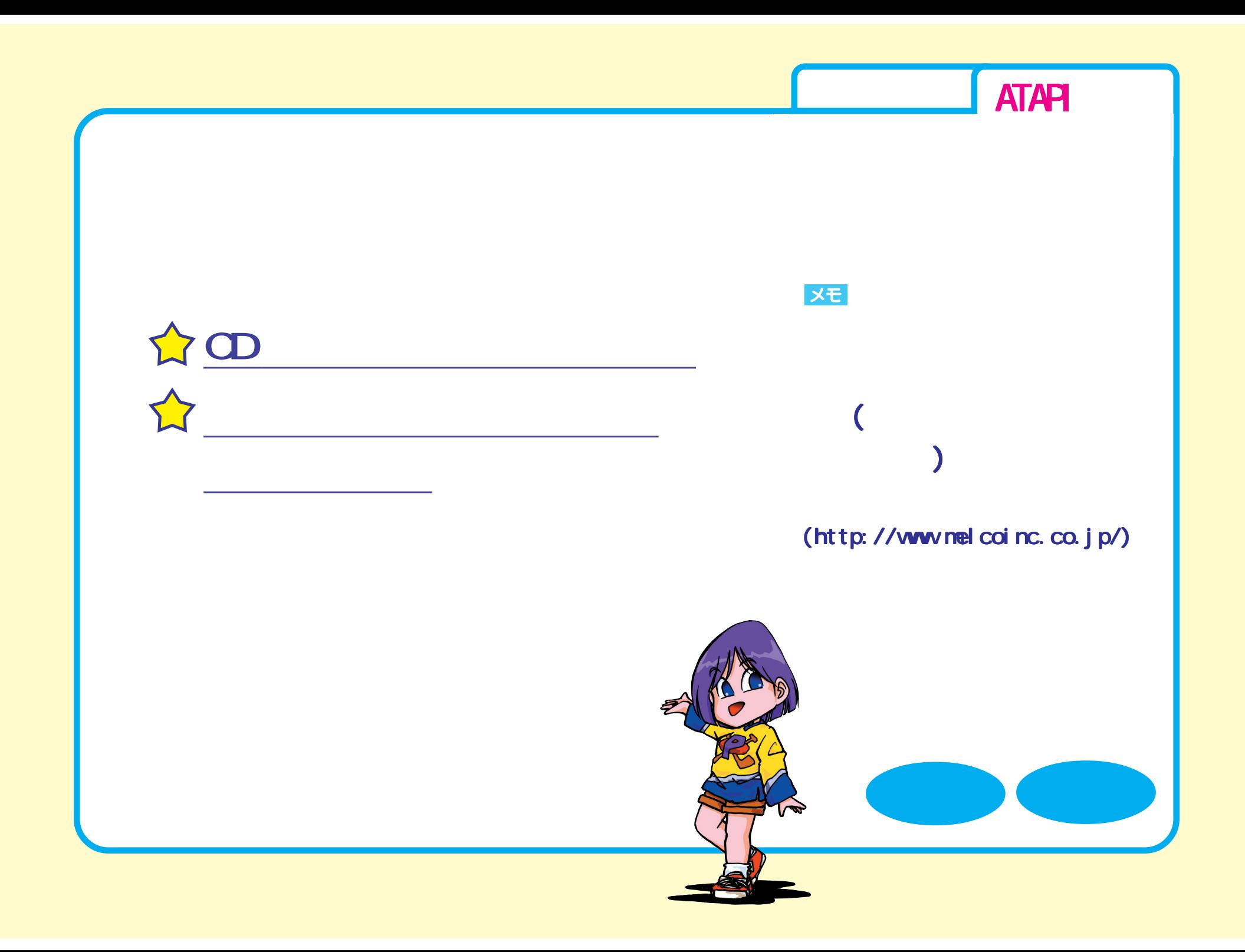

<span id="page-10-0"></span>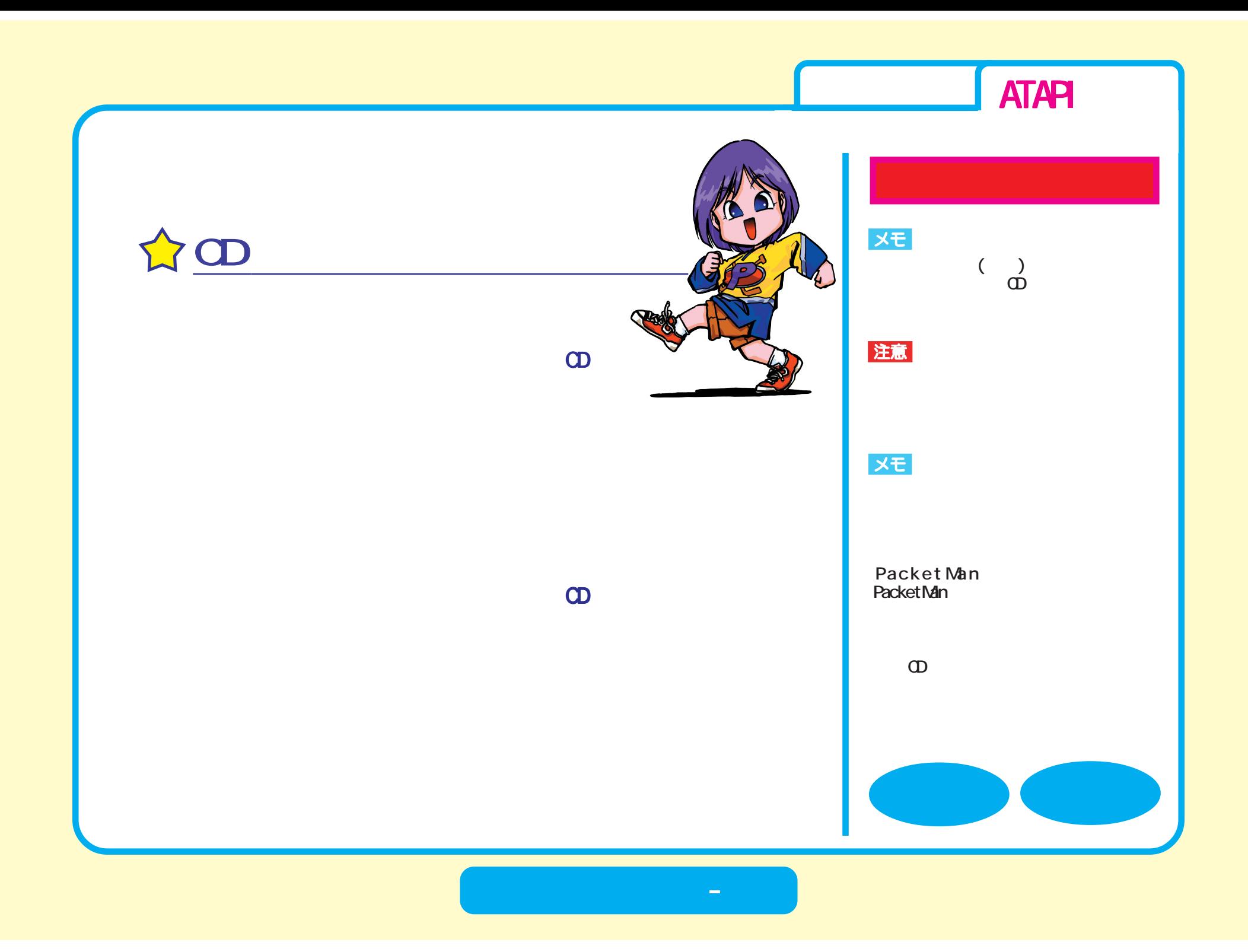

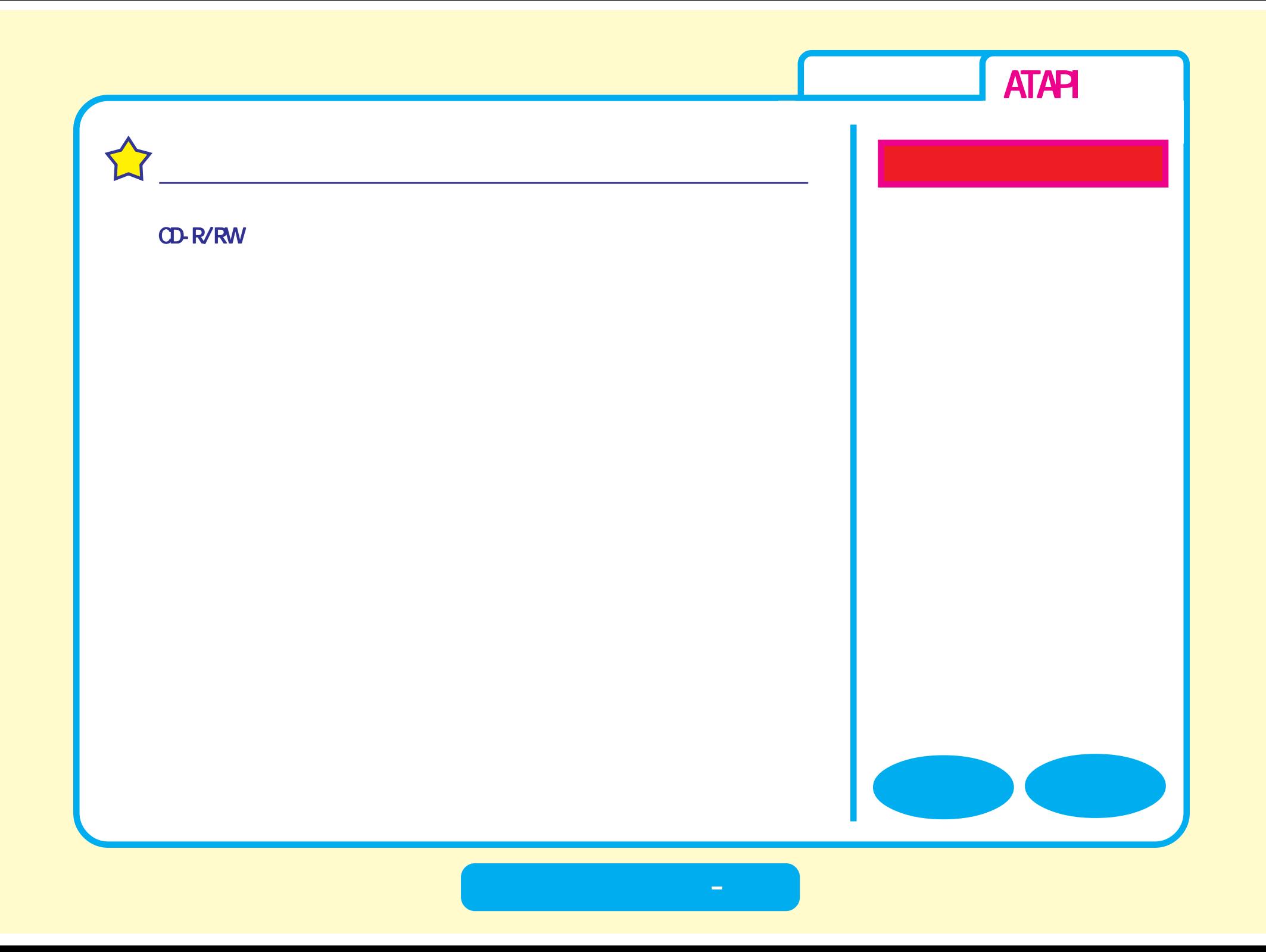

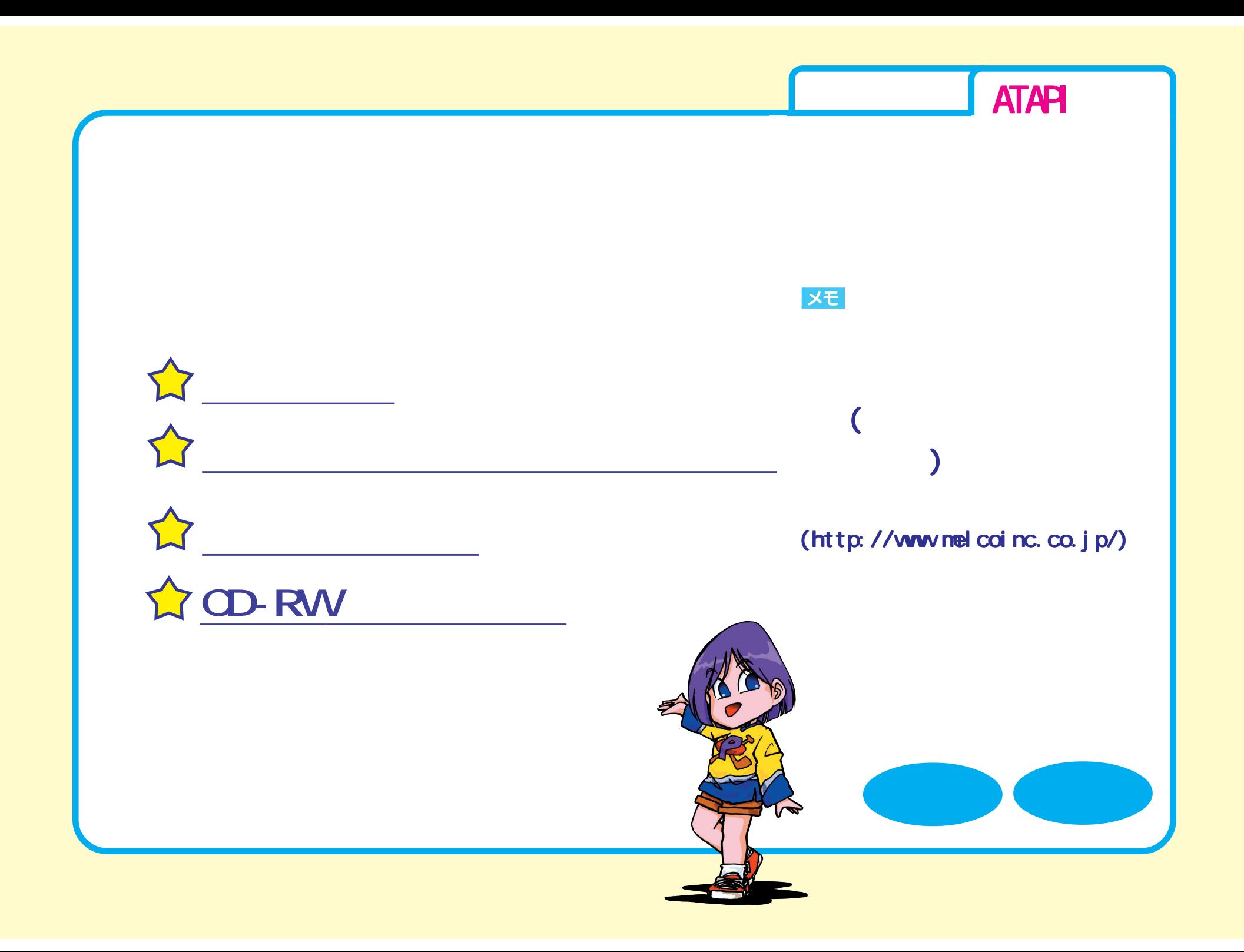

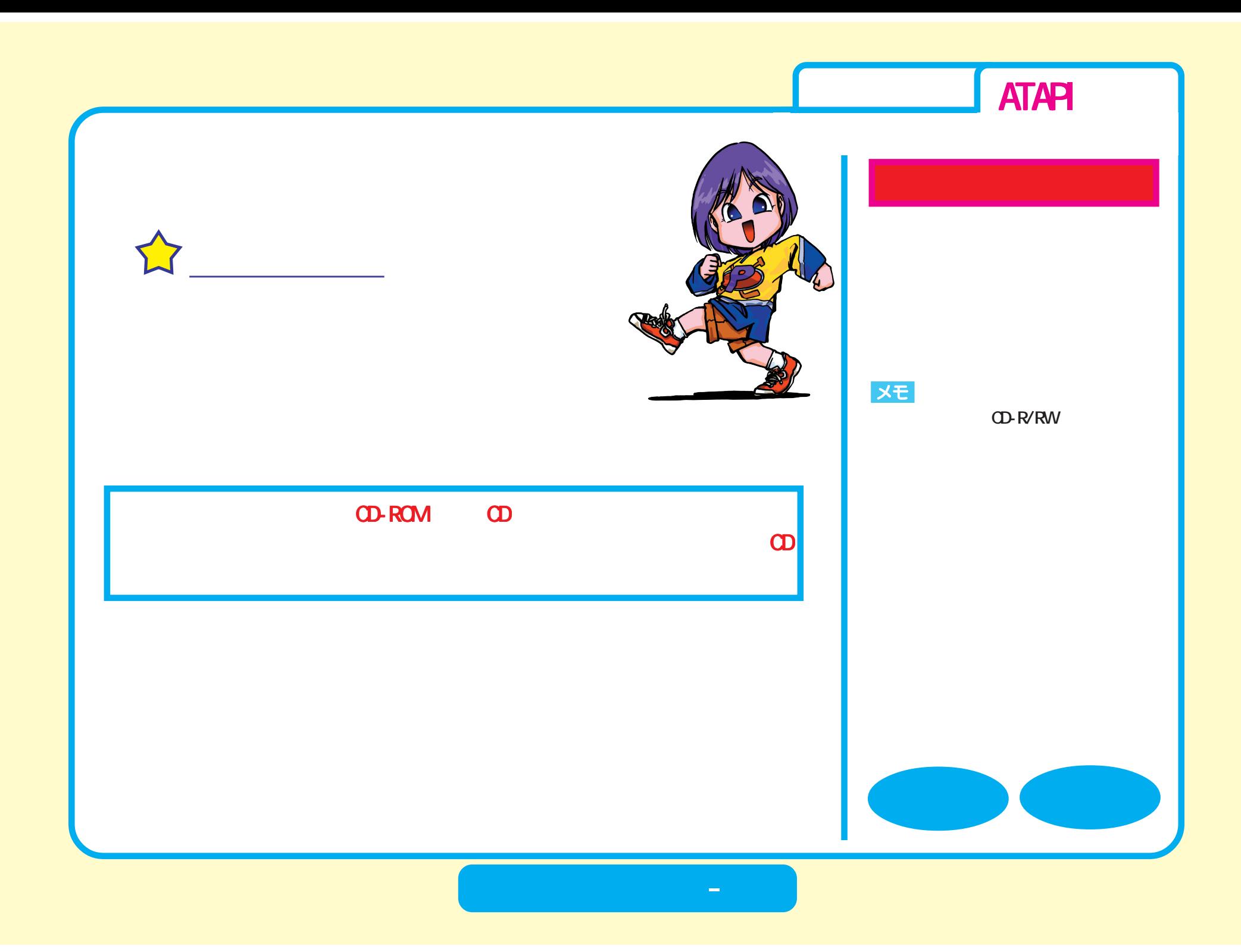

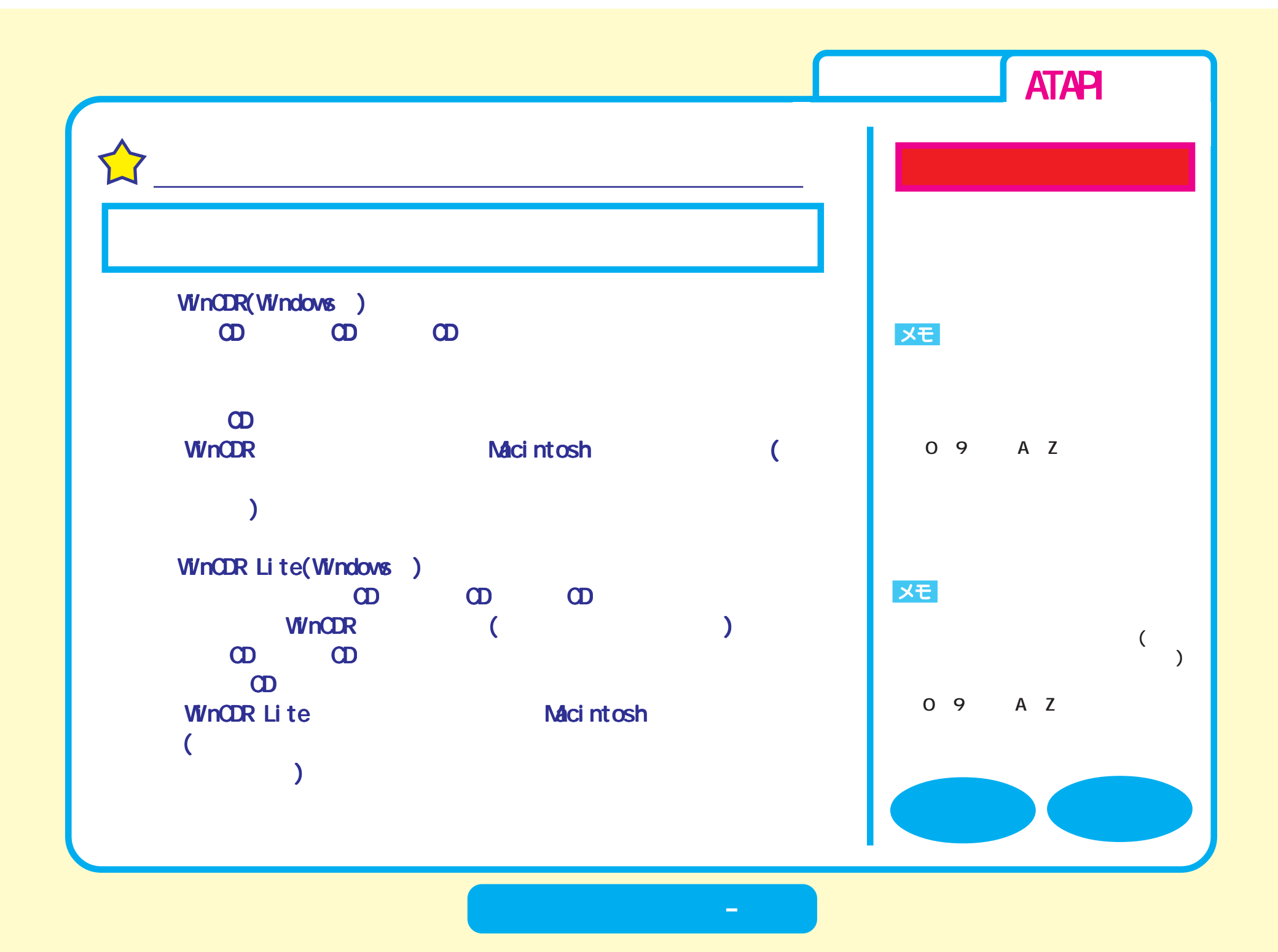

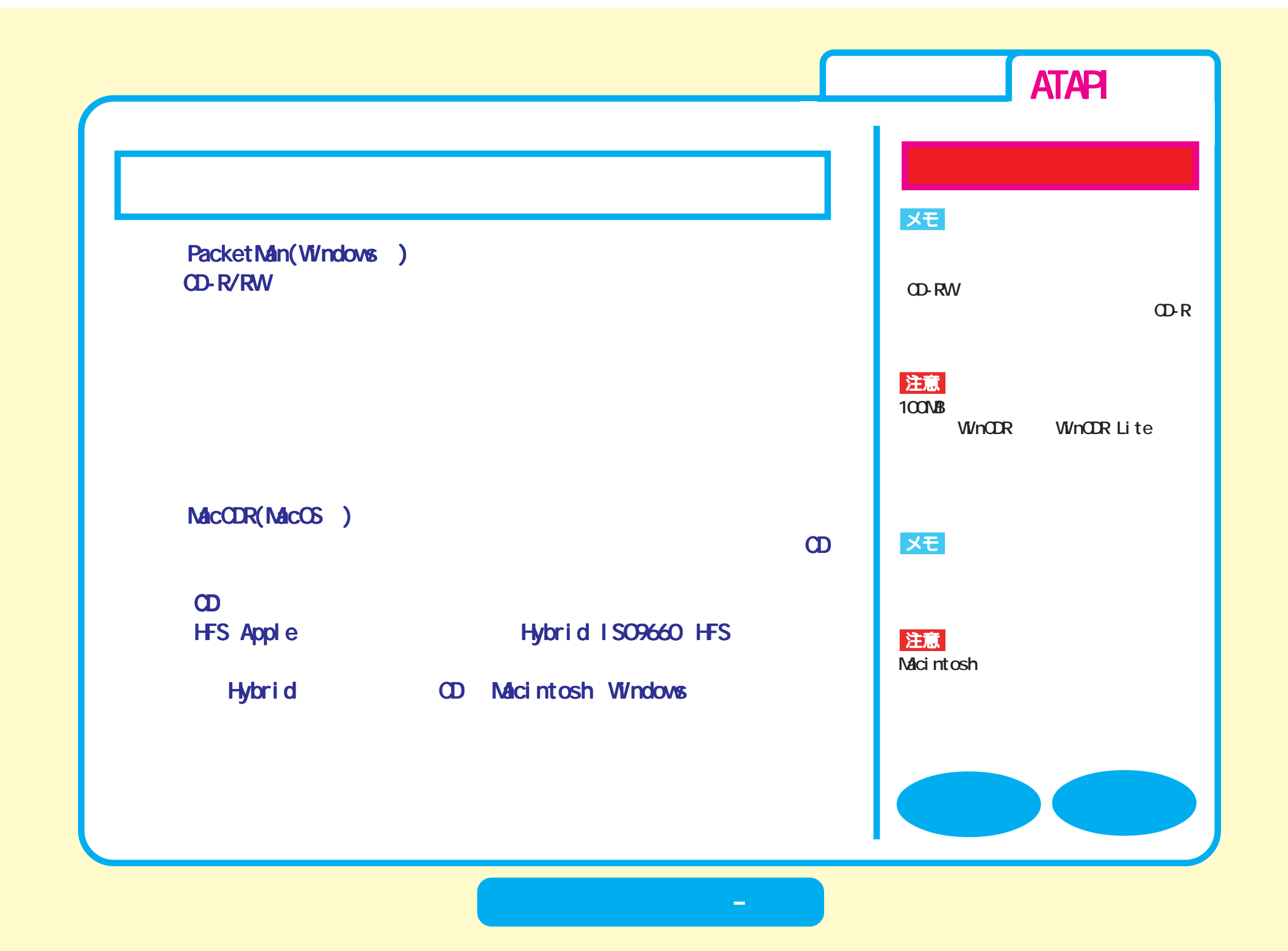

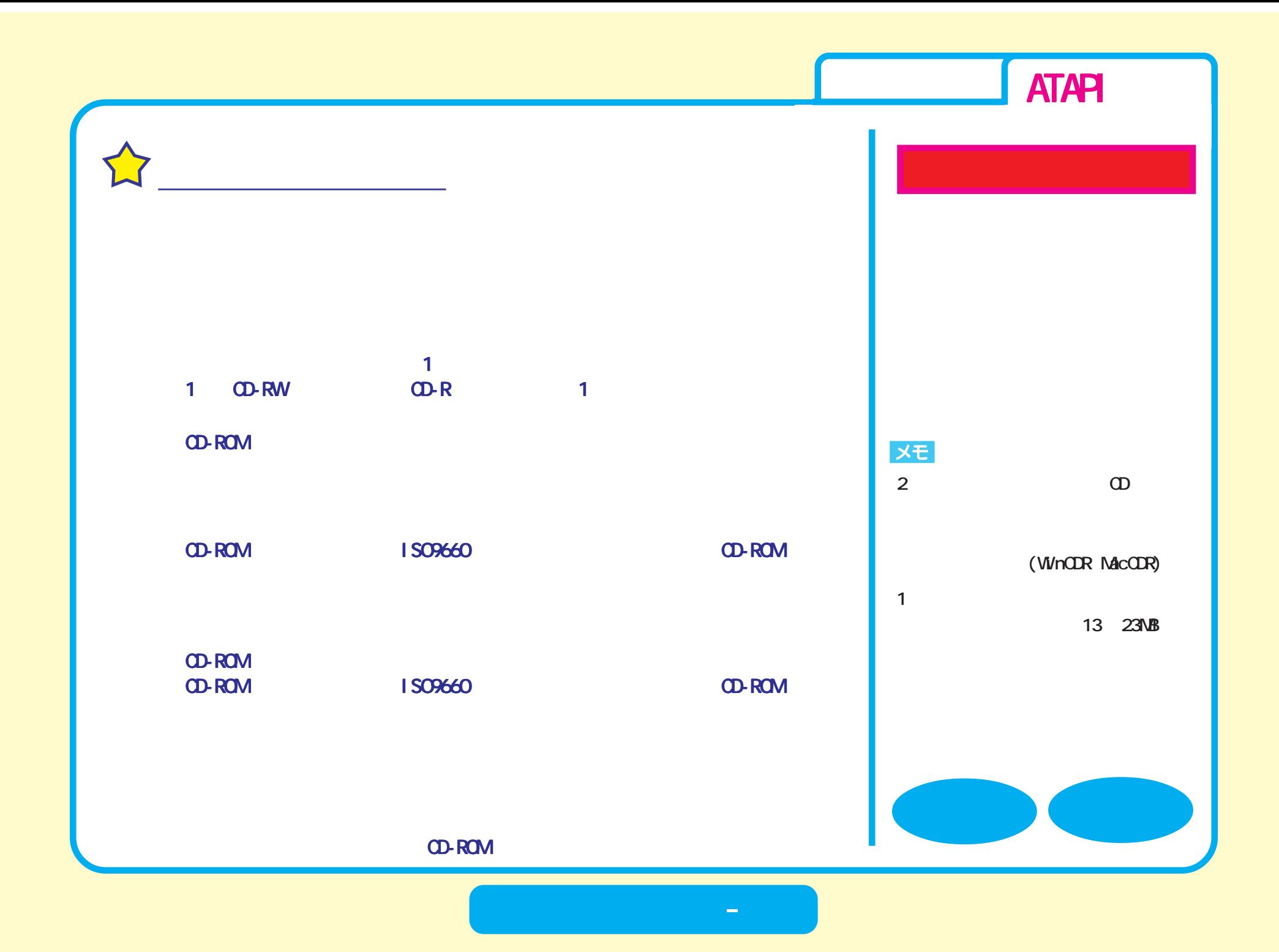

<span id="page-17-0"></span>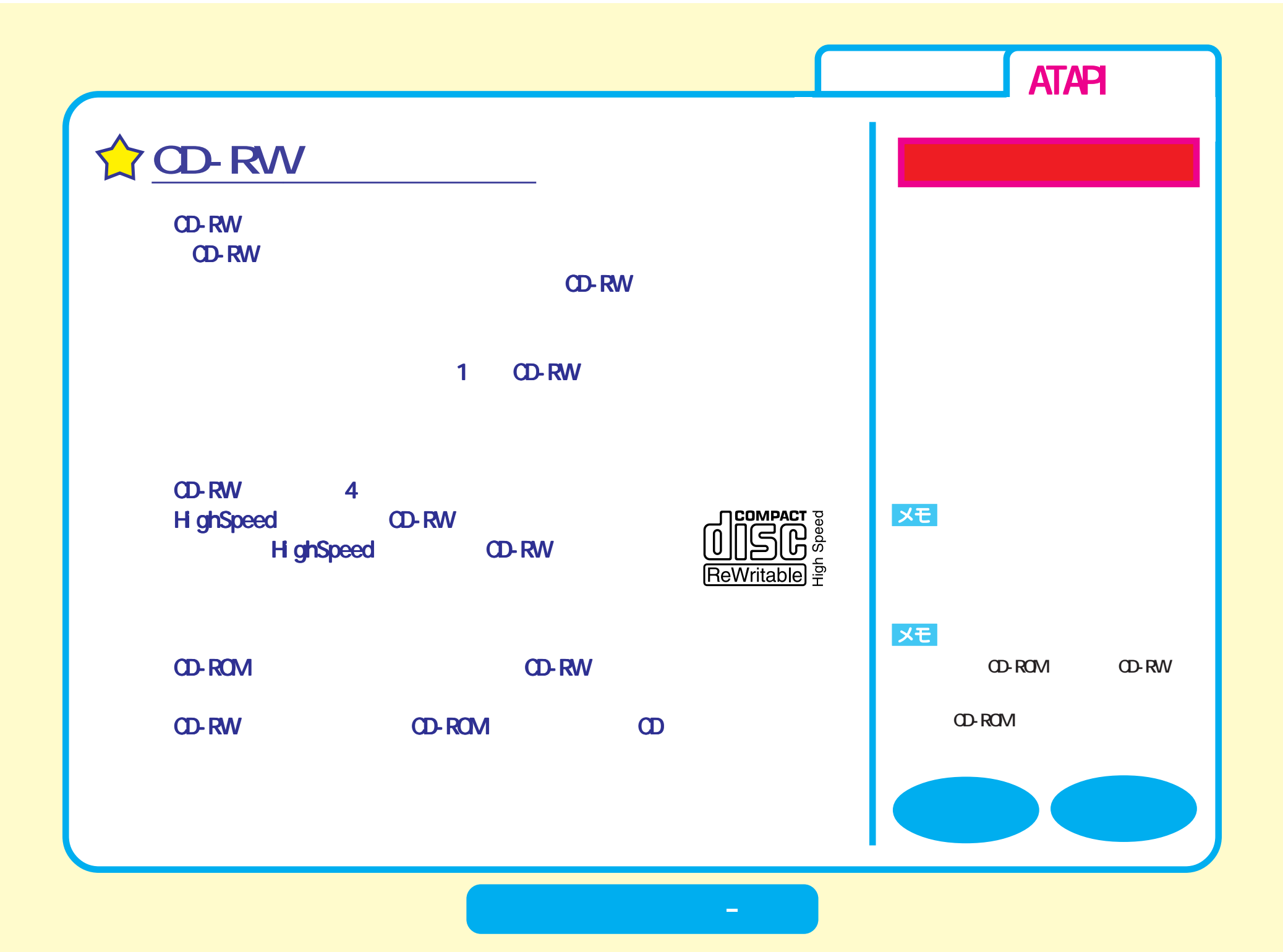

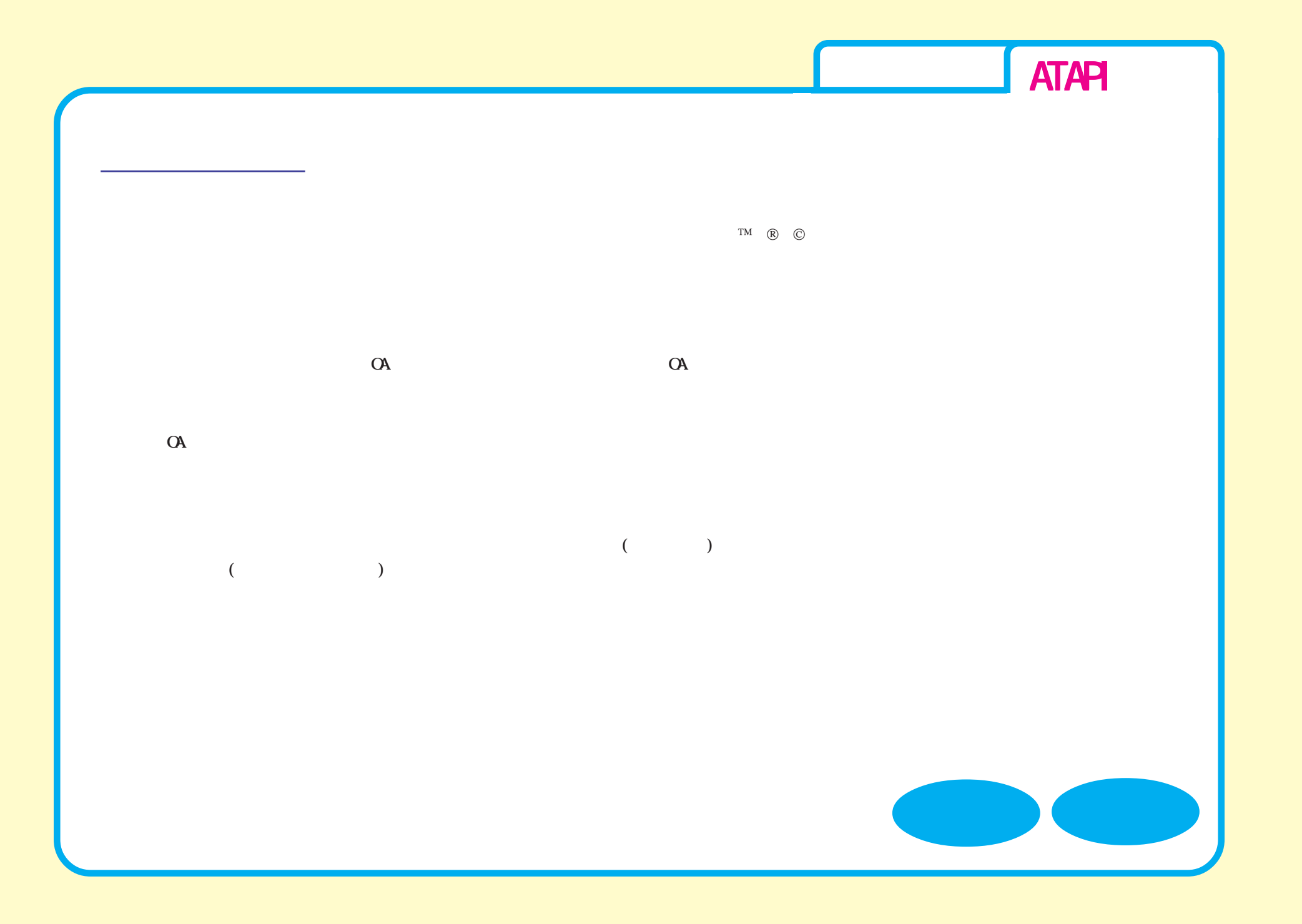

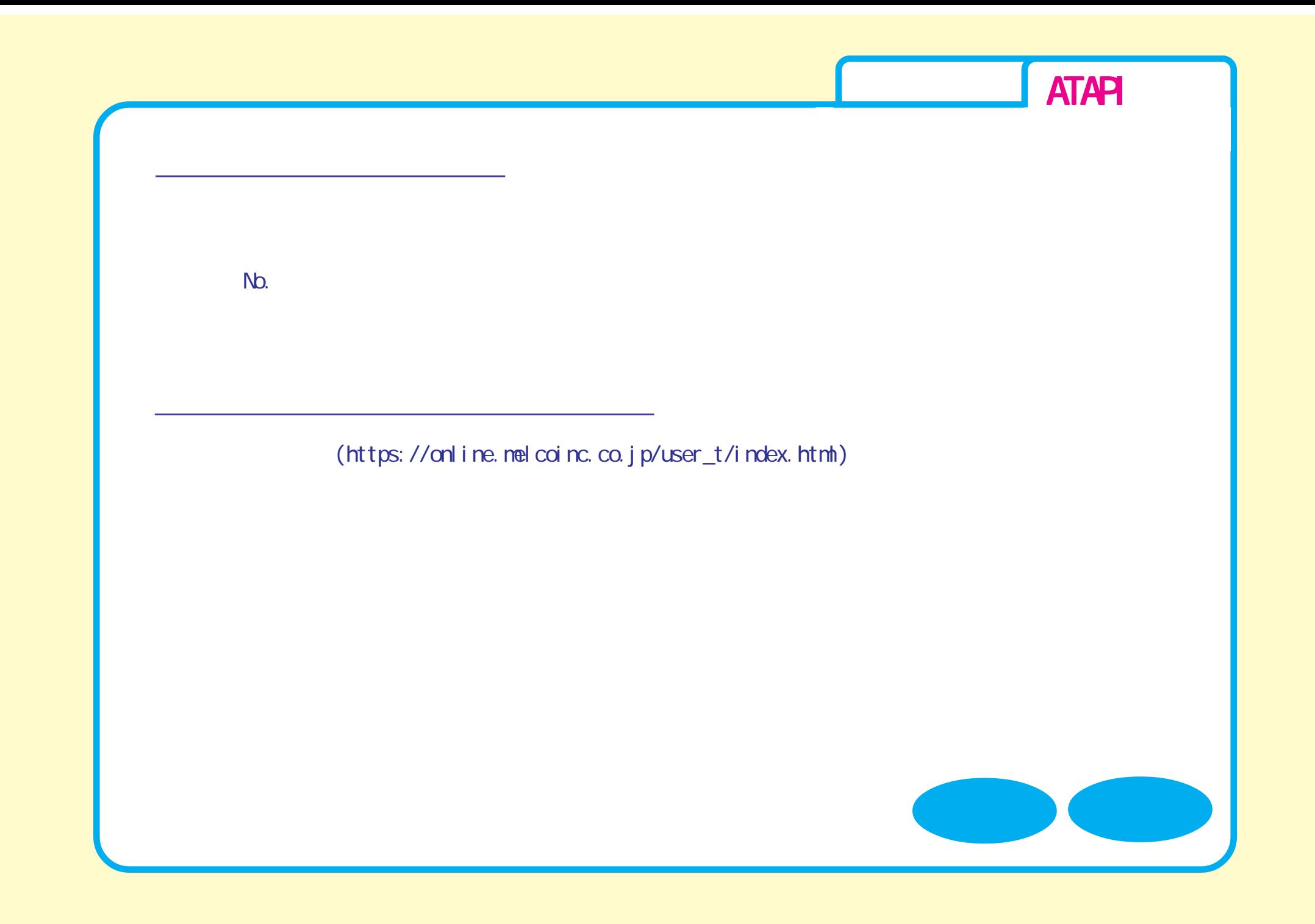

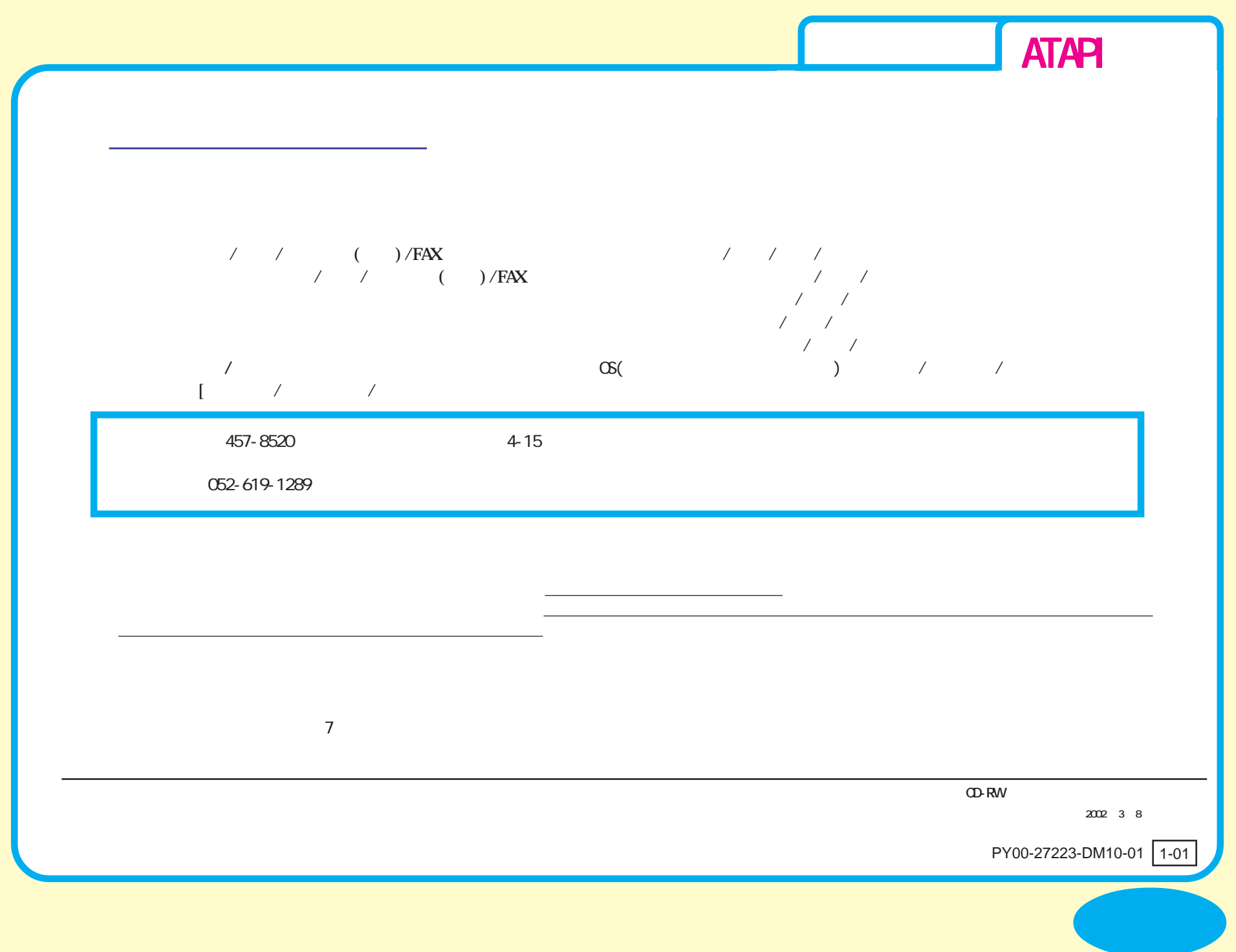